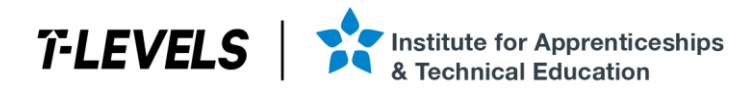

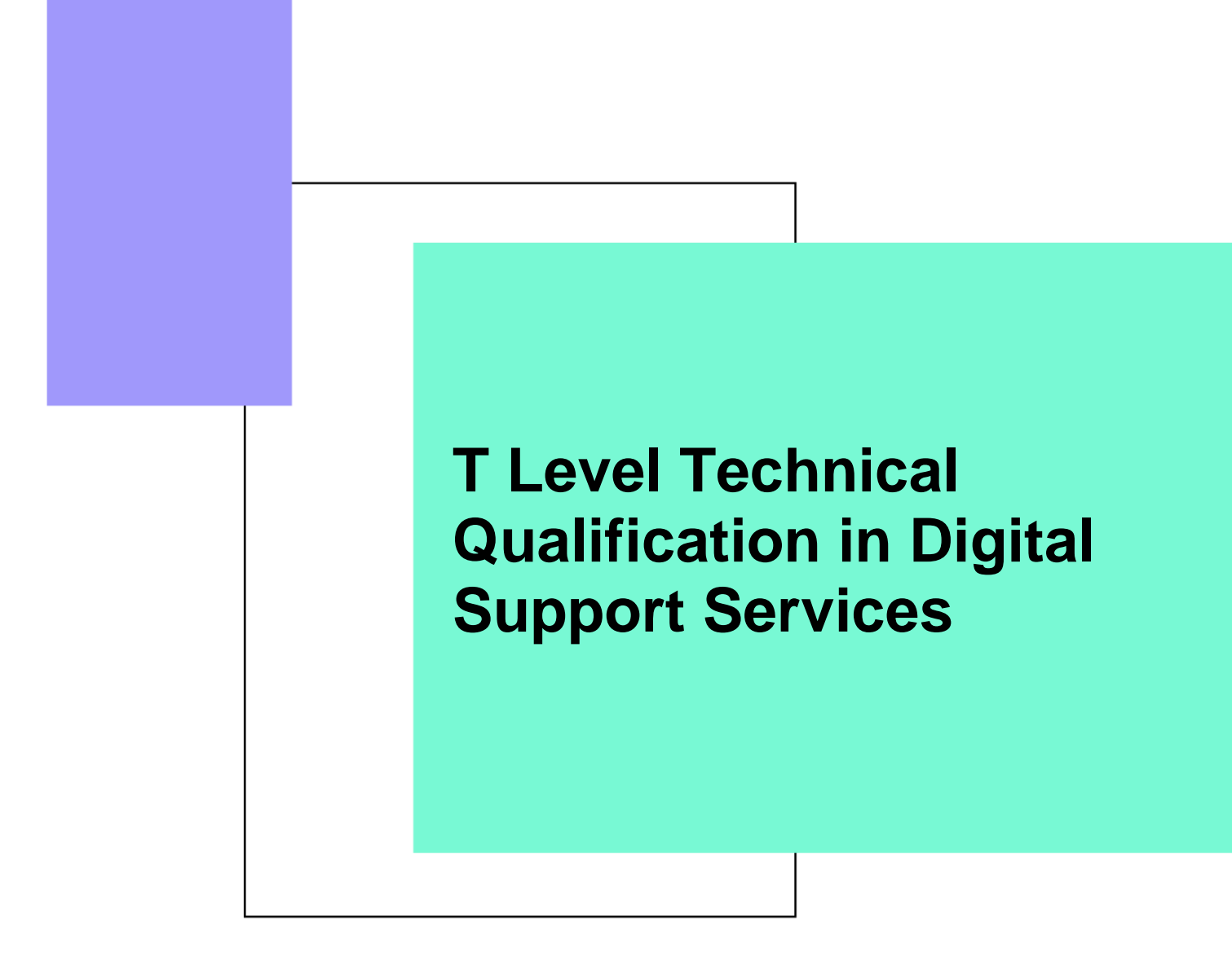

Occupational specialism assessment (OSA)

# Digital Infrastructure

Assignment 2 - Annotated checklist - Distinction

Guide standard exemplification materials

v1.1: Specimen assessment materials January 2023 603/6901/2

Internal reference: DSS-GSEM-26

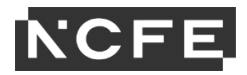

**T Level Technical Qualification in Digital Support Services Occupational specialism assessment (OSA)** 

## **Digital Infrastructure**

**Guide standard exemplification materials** 

Assignment 2

Annotated checklist - Distinction

## Contents

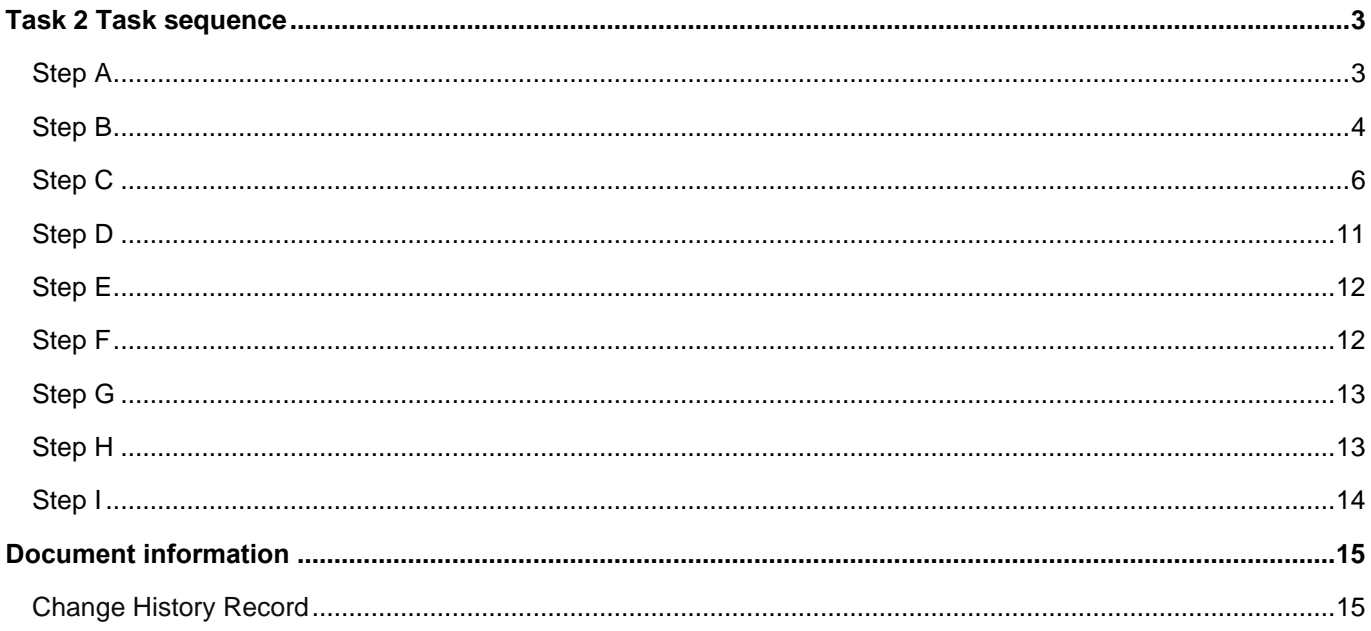

### **Task 2 Task sequence**

#### **Step A**

(3 marks)

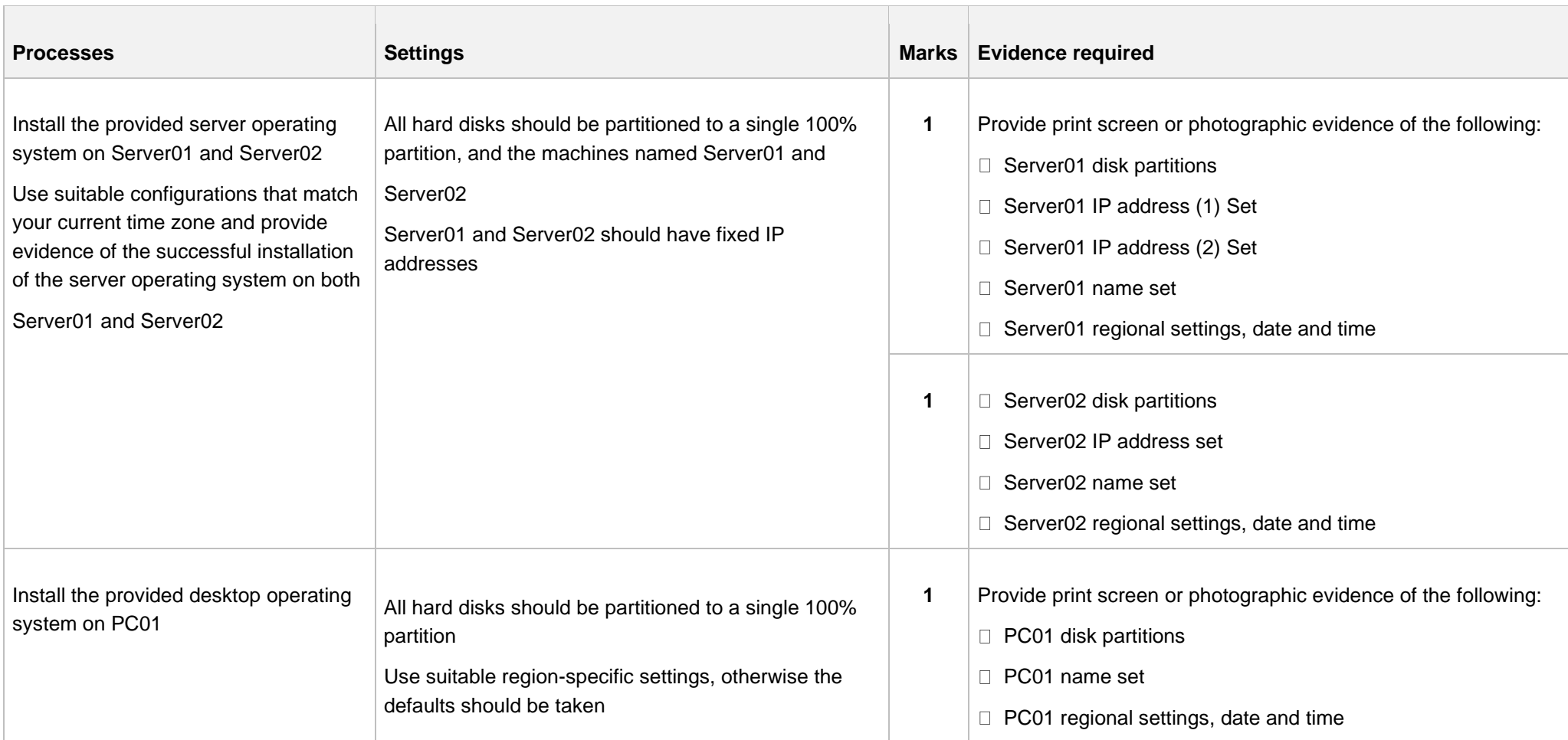

#### **Step B**

(8 marks)

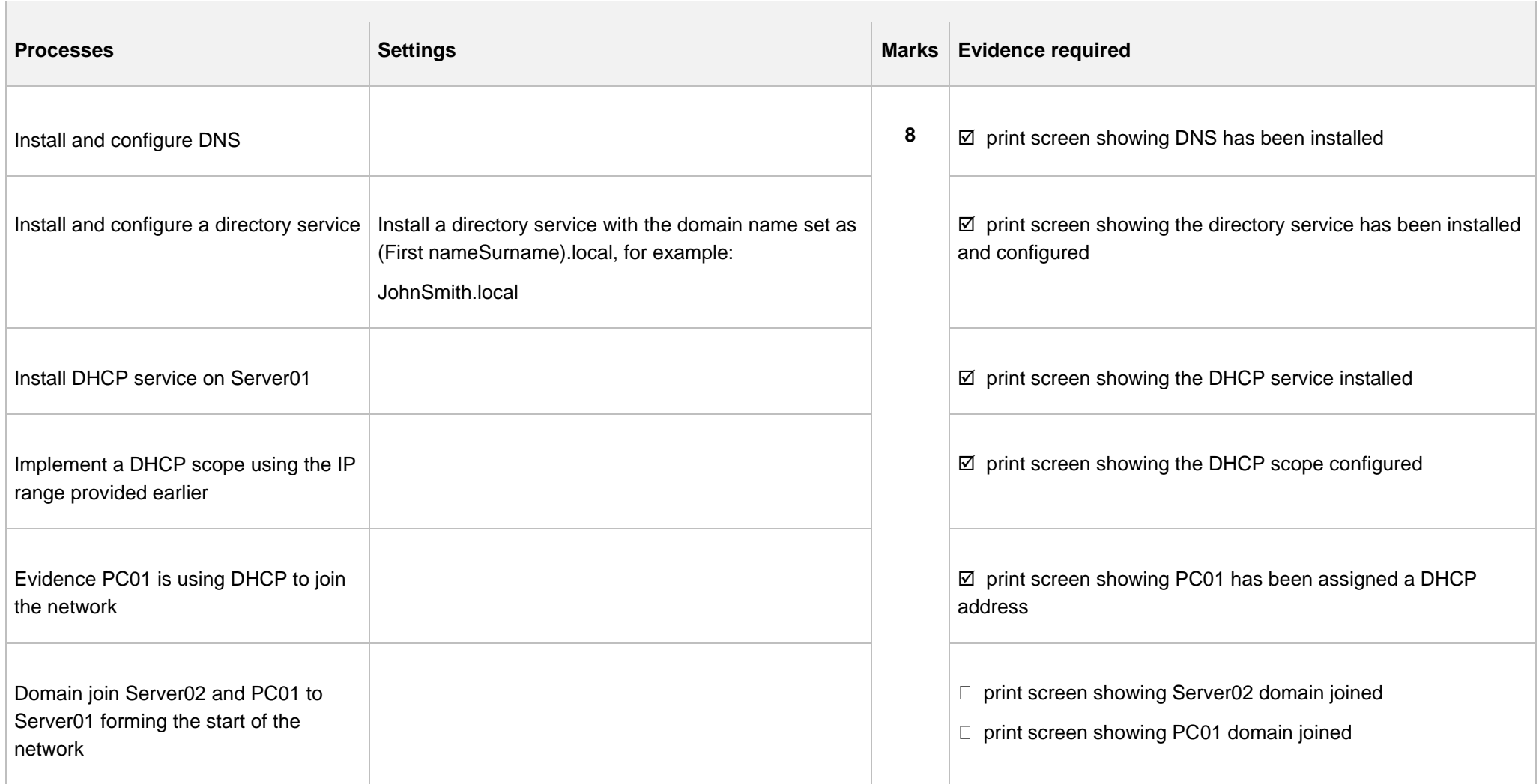

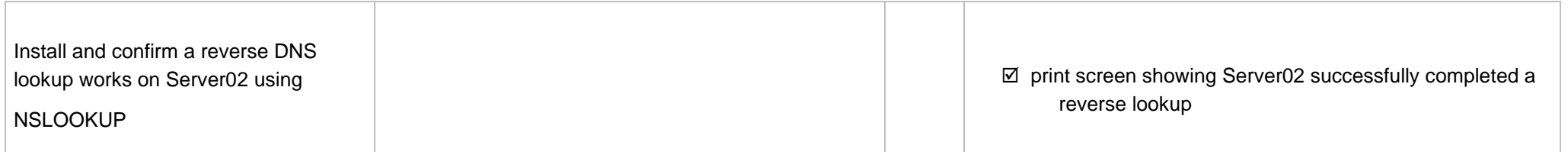

#### **Step C**

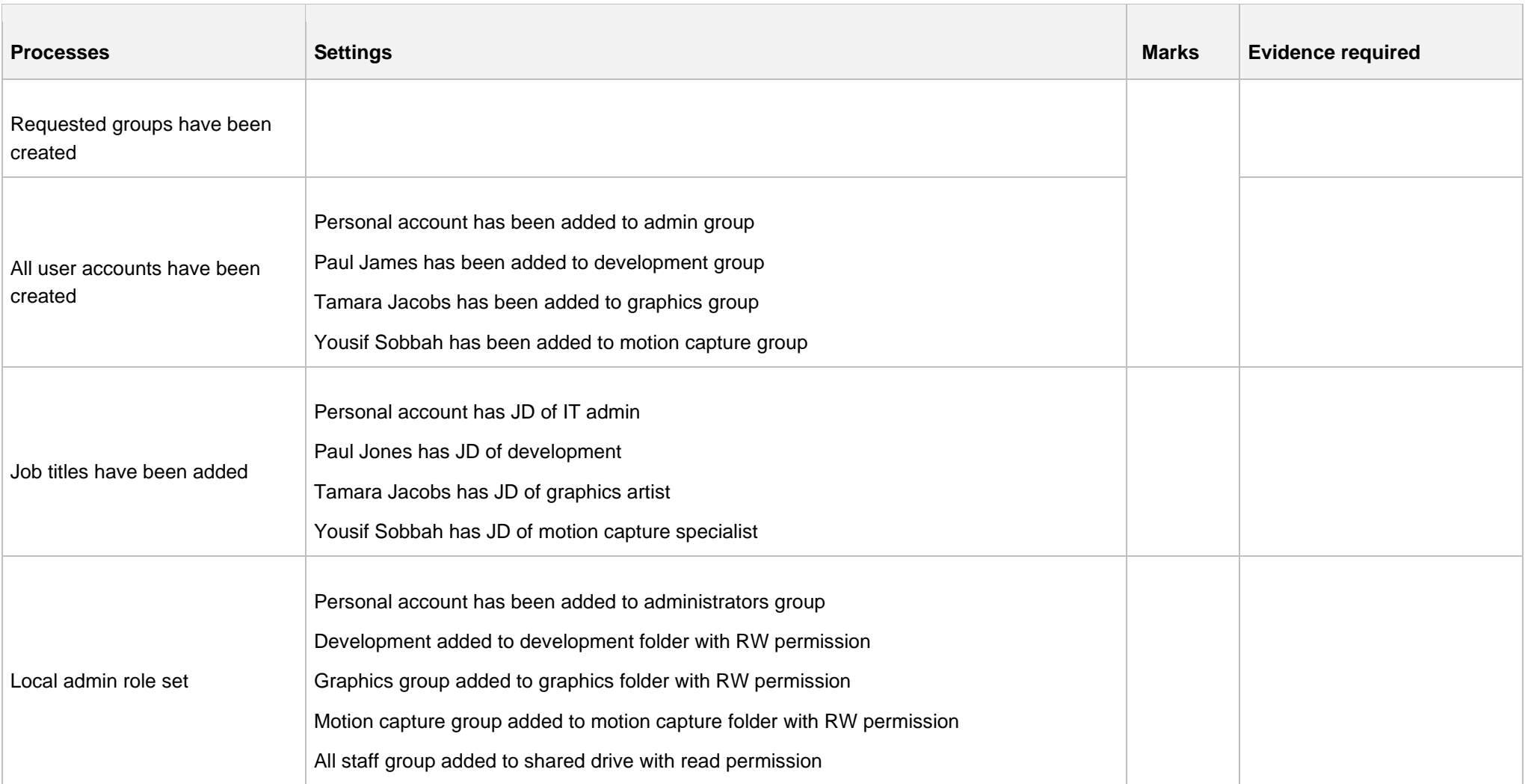

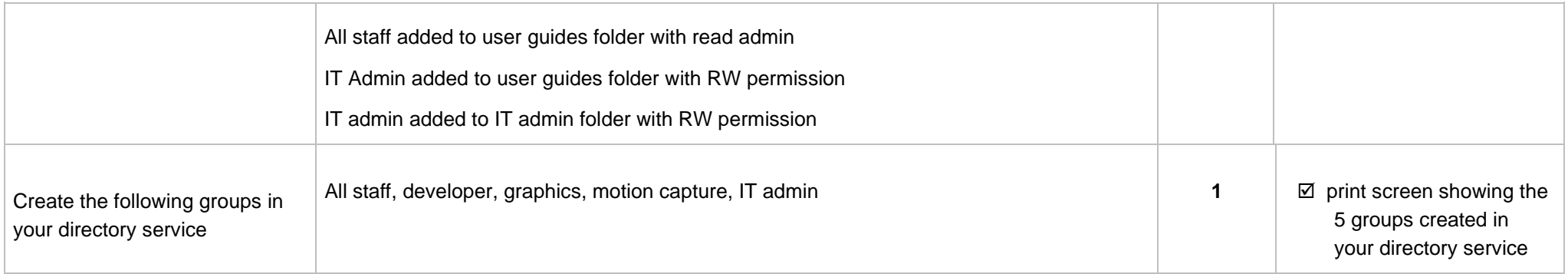

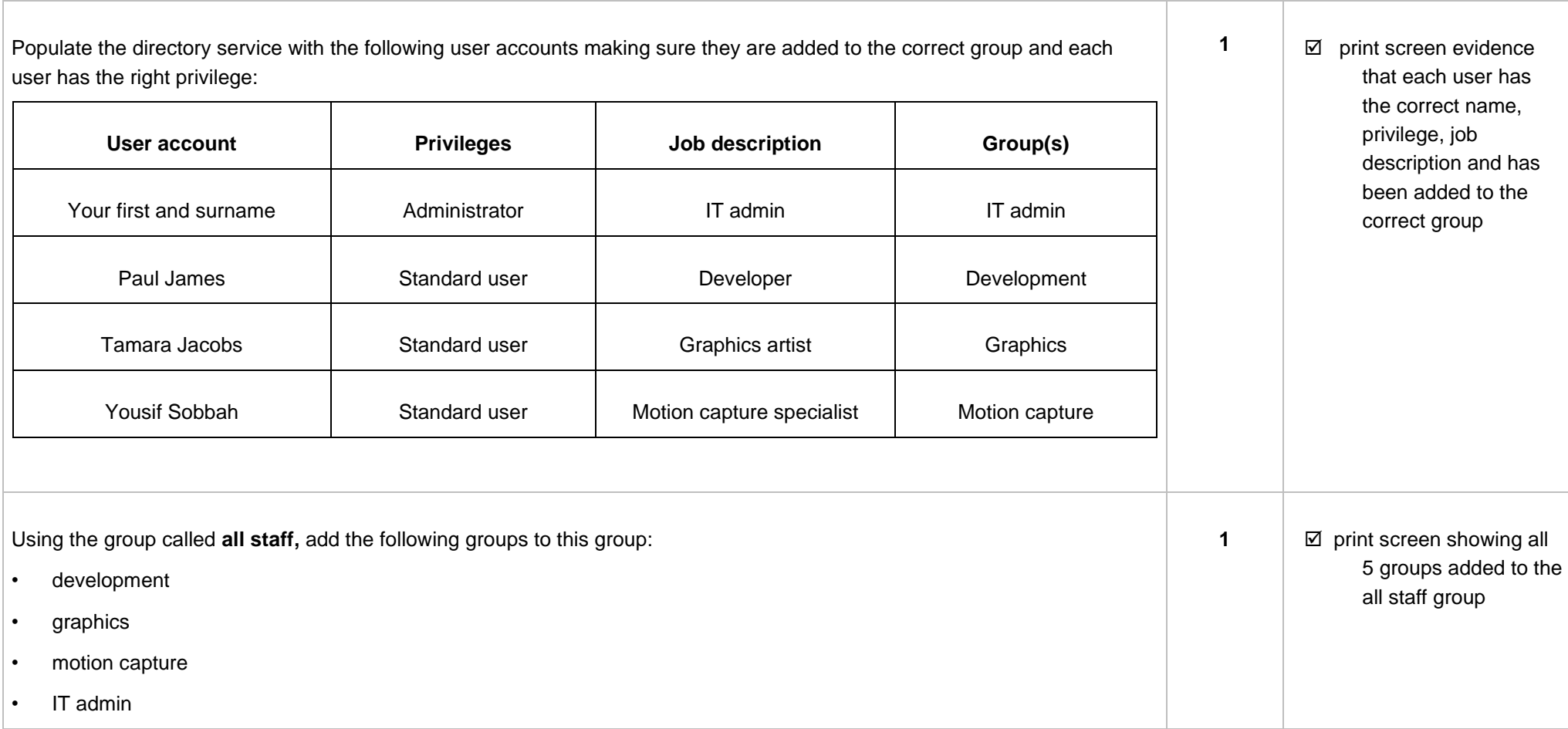

⊤

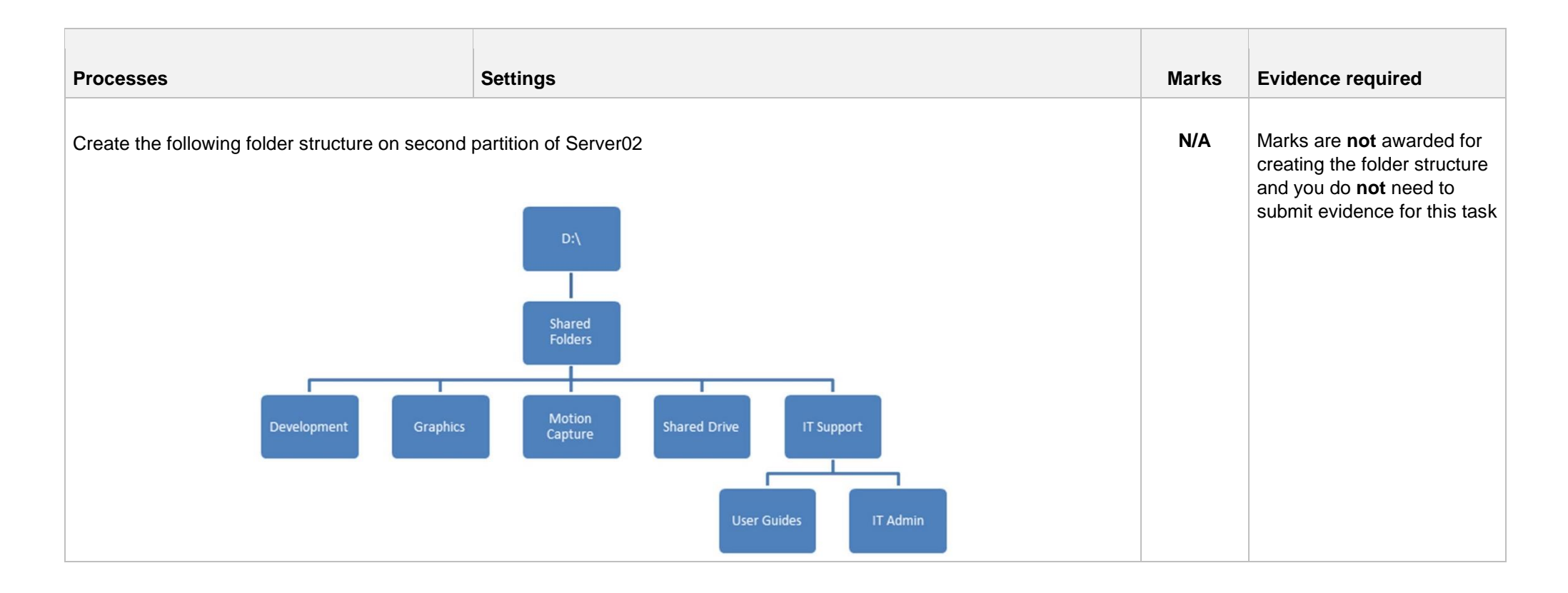

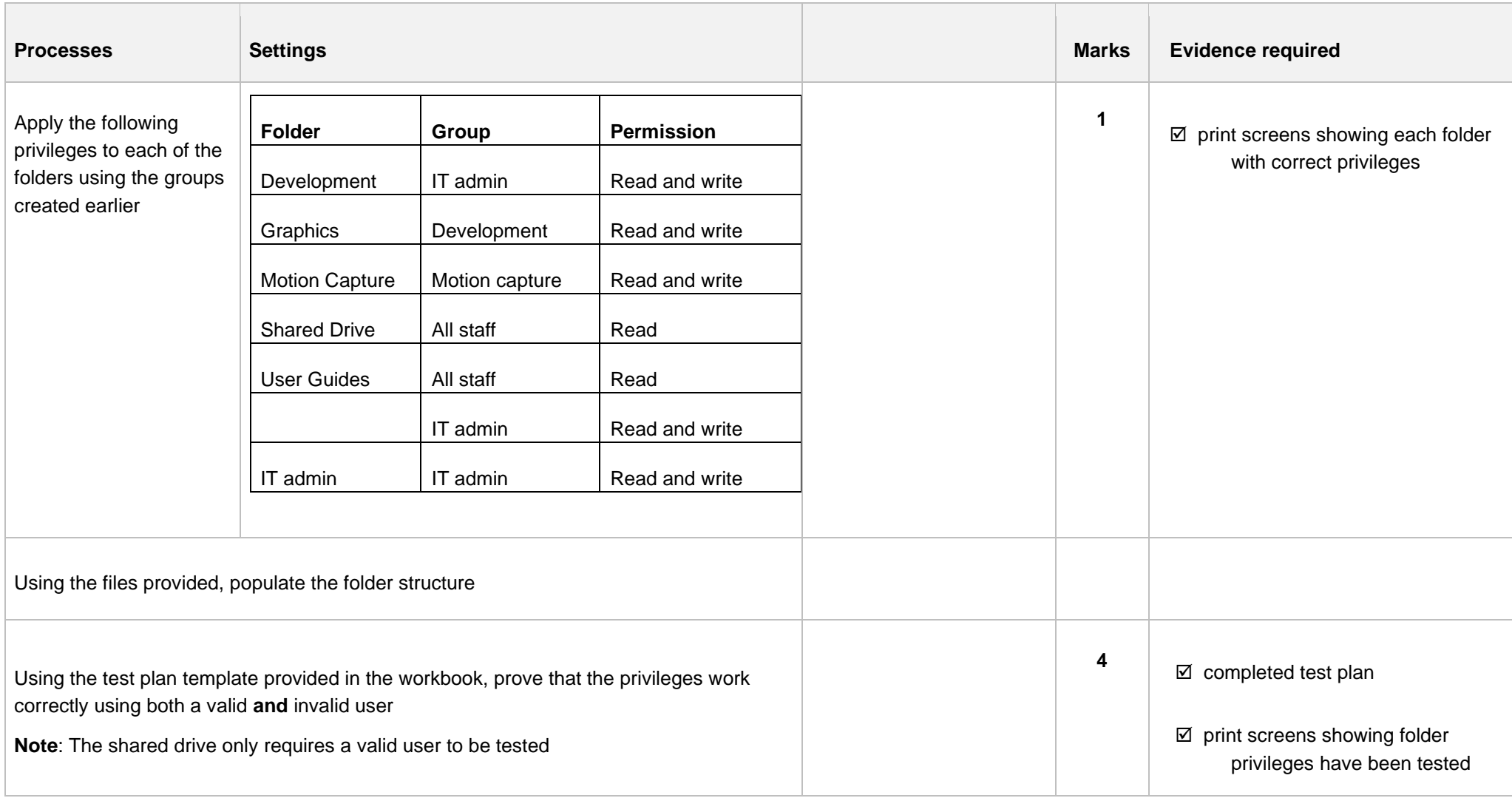

#### **Step D**

(3 marks)

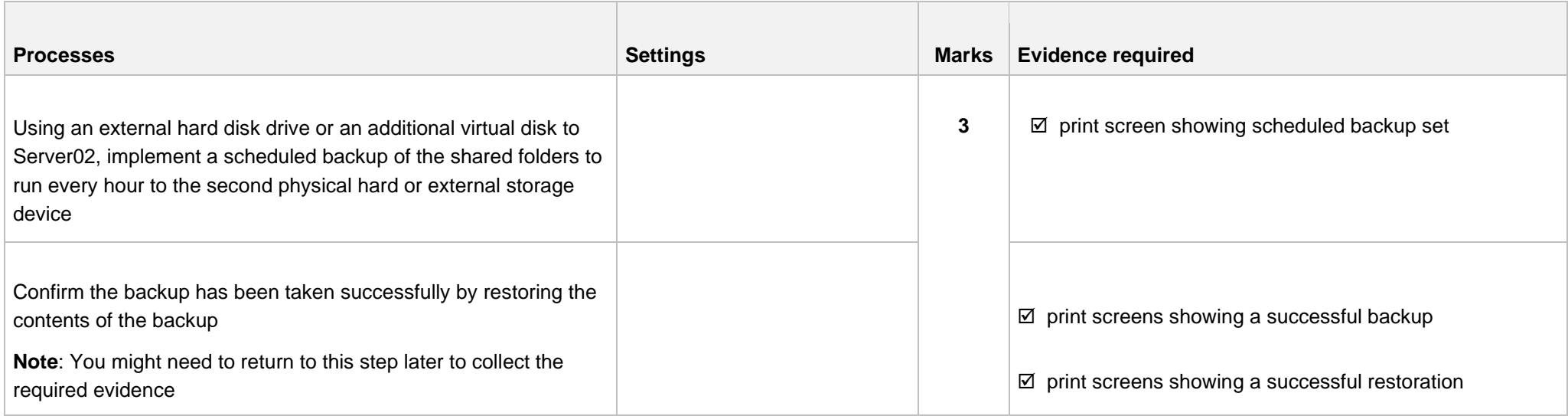

#### **Step E**

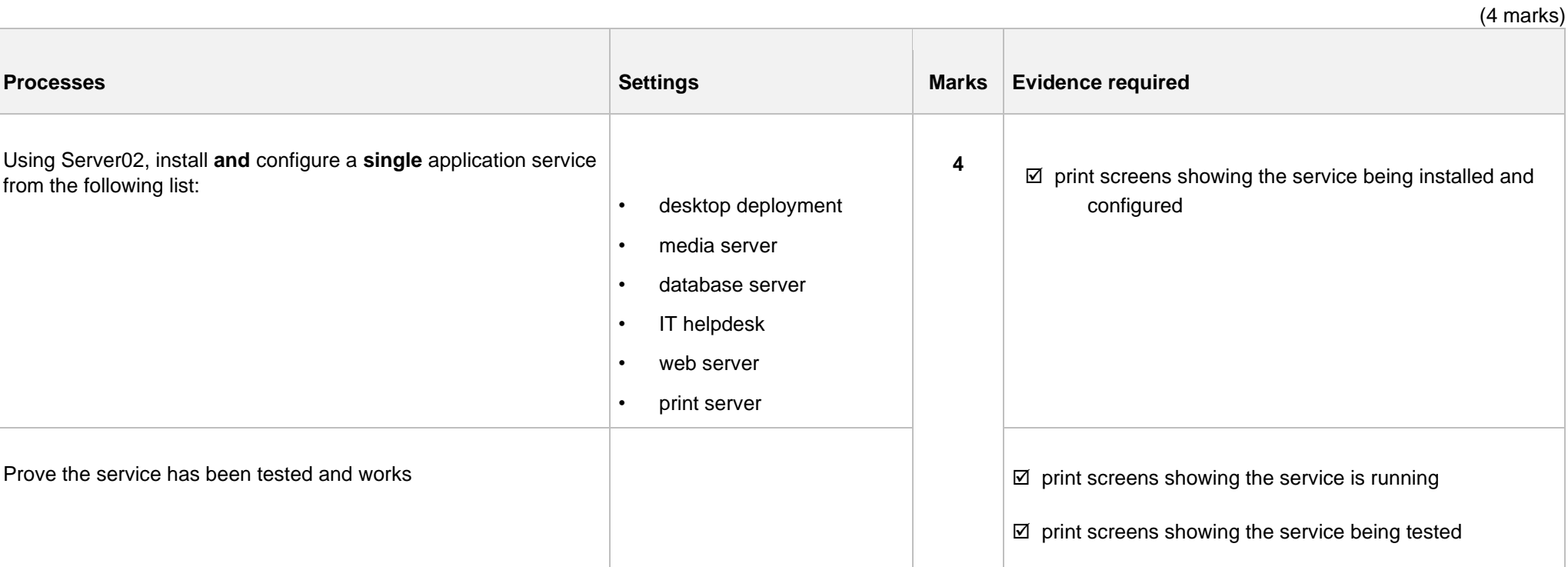

#### **Step F**

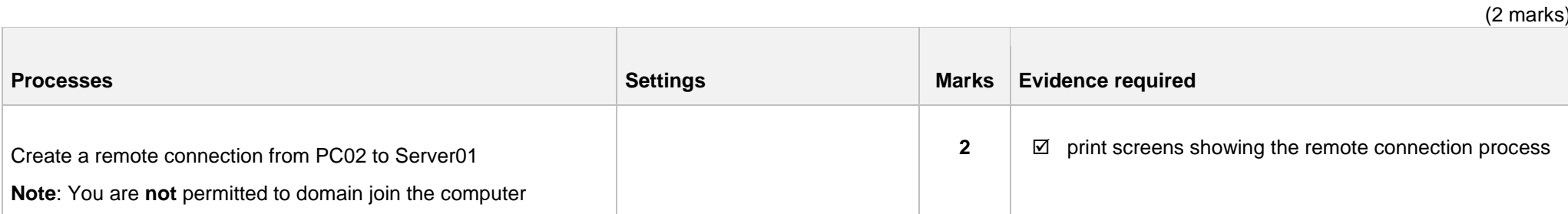

#### **Step G**

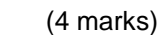

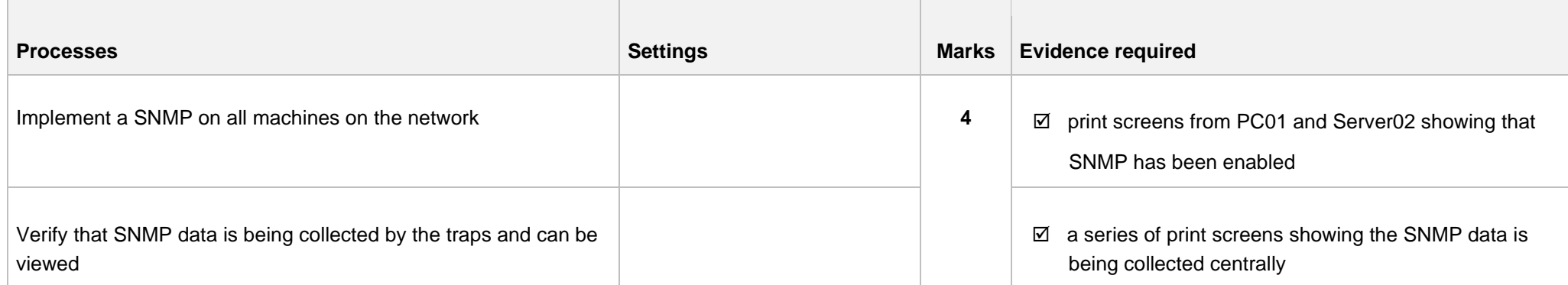

#### **Step H**

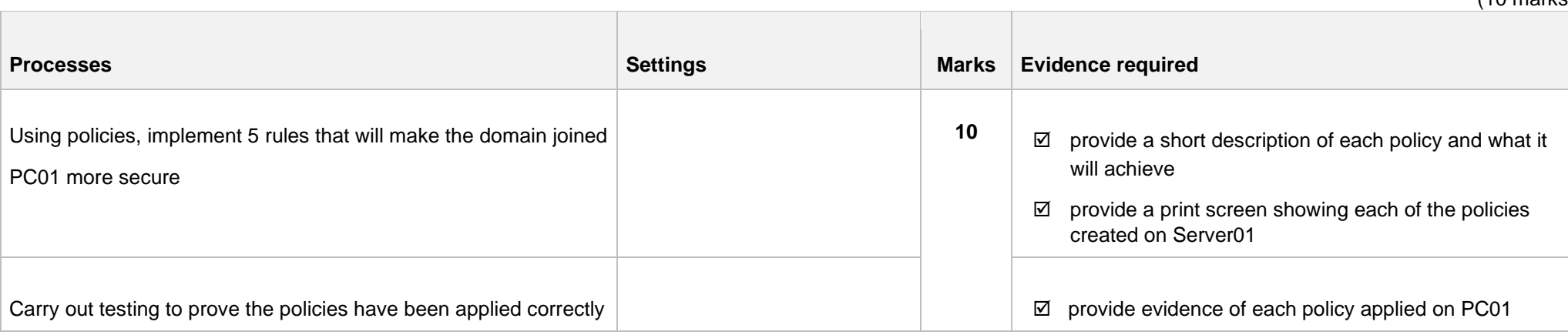

 $(10 \text{ marks})$ 

#### **Step I**

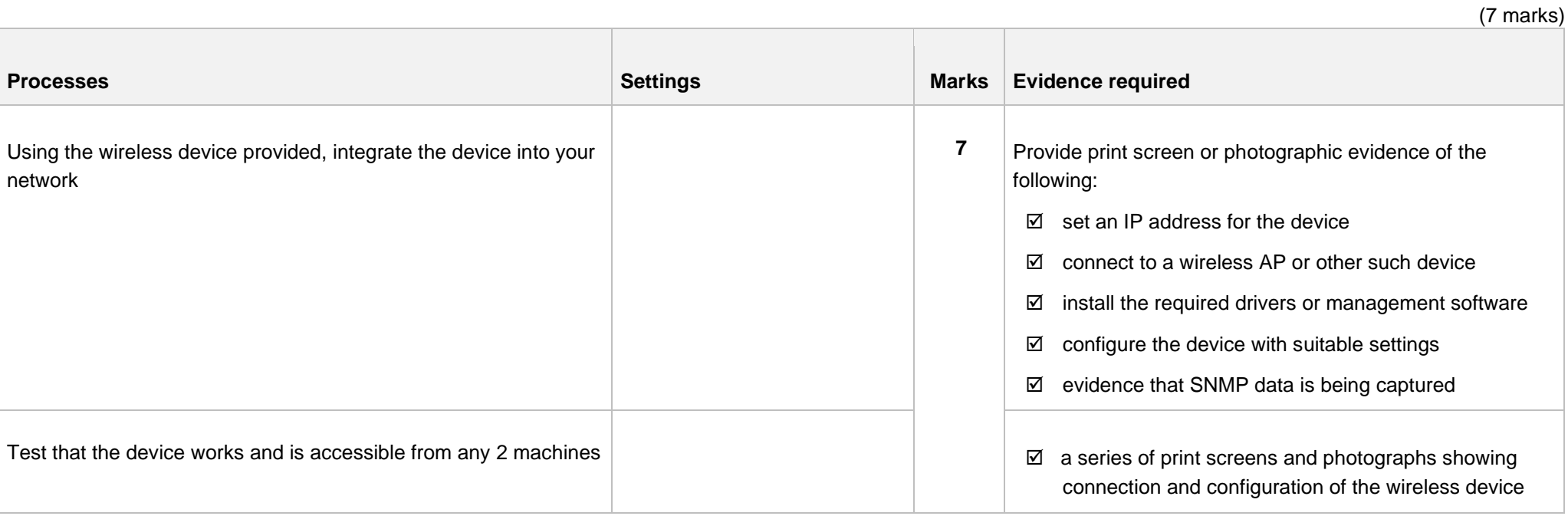

## **Document information**

The T Level Technical Qualification is a qualification approved and managed by the Institute for Apprenticeships and Technical Education.

Copyright in this document belongs to, and is used under licence from, the Institute for Apprenticeships and Technical Education, © 2020-2023.

'T-LEVELS' is a registered trade mark of the Department for Education.

'T Level' is a registered trade mark of the Institute for Apprenticeships and Technical Education.

'Institute for Apprenticeships & Technical Education' and logo are registered trade marks of the Institute for Apprenticeships and Technical Education.

Owner: Head of Assessment Design

#### Change History Record

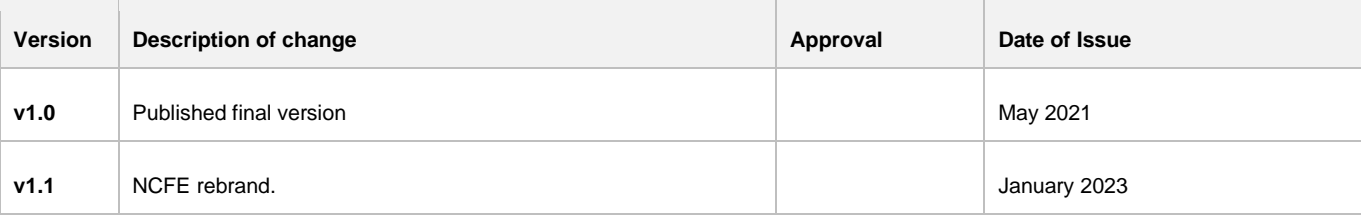